## **Exemption deductions are noted on the computation ladder at bottom right of the tax bill**

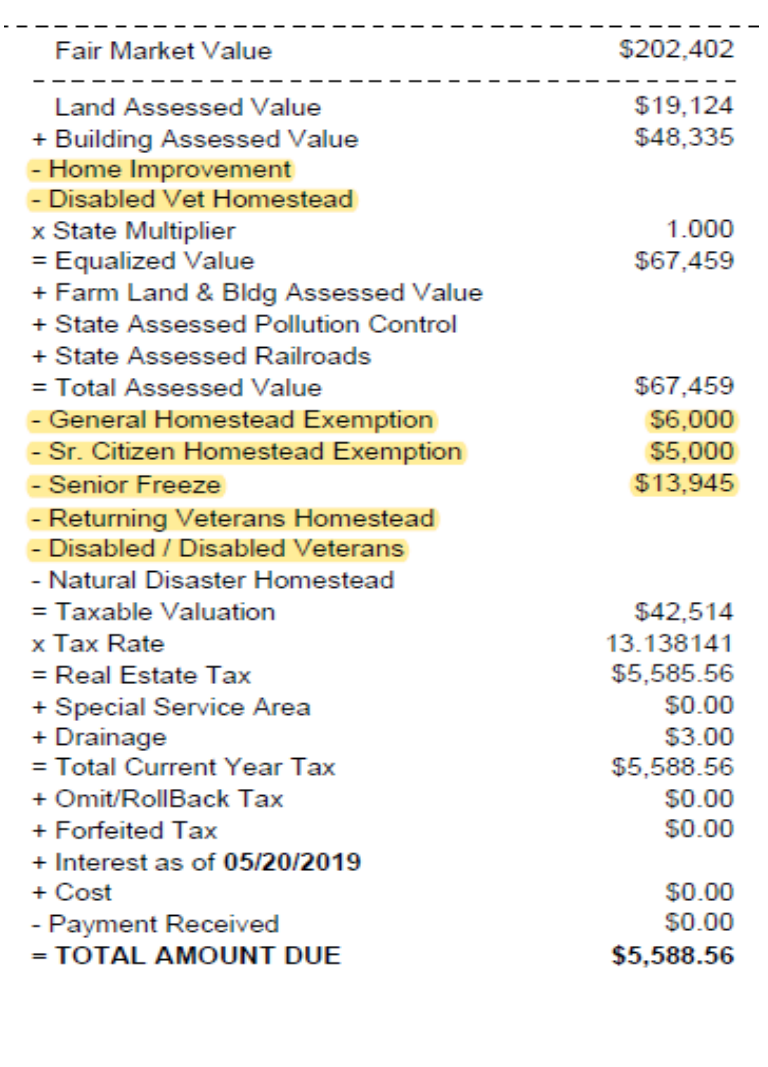